## **MAC-ETELI GOLDEN**

## **MECHATRONICS**

## **16/ENG05/021**

## **Q1**

commandwindow clear clc

**Q2**

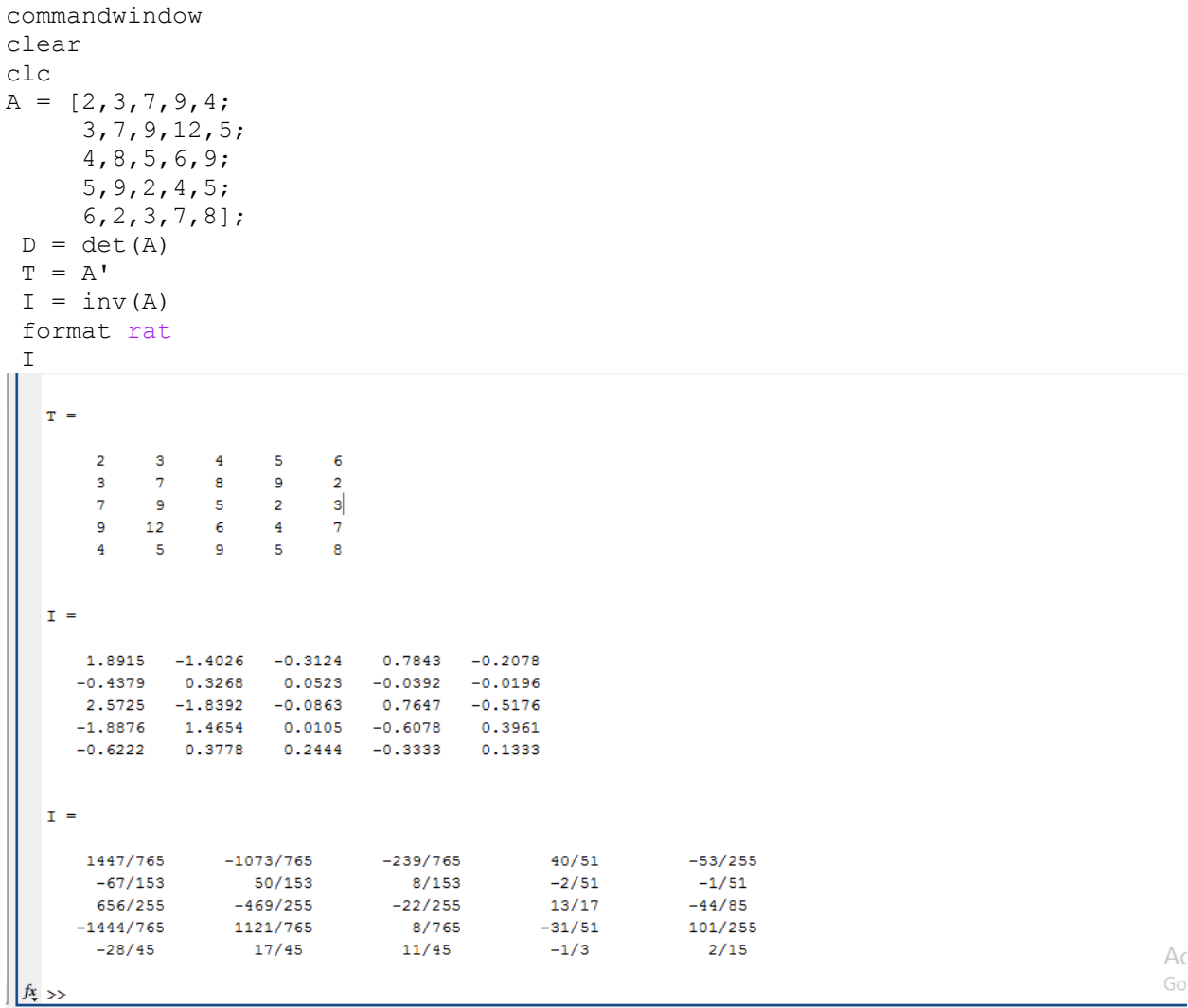

Go

commandwindow clear clc

**Q3**

```
A = [0, 10, 4, -2;-3, -17, 1, 2;1, 1, 1, 0;8, -34, 16, -10];
B = [-4; 2; 6; 4];
C = inv(A);S = B * CS =\overline{4}-1/10293942005418276\overline{2}6\overline{6}f_x \rightarrowActiva<sup>.</sup>
                                                                                                                  Go to PC
```